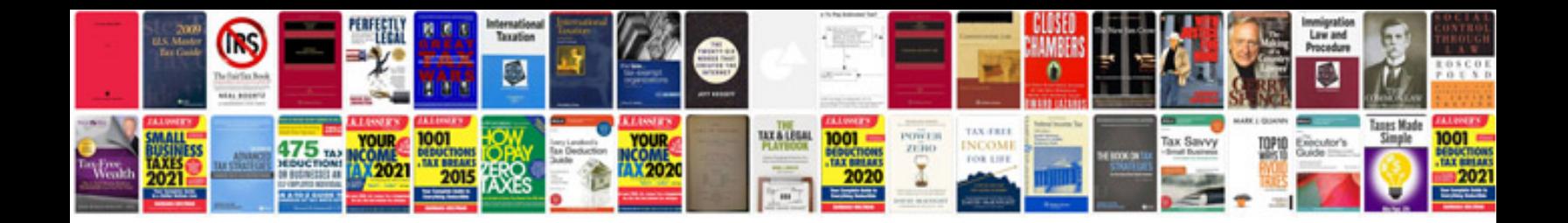

Transformer un en document word

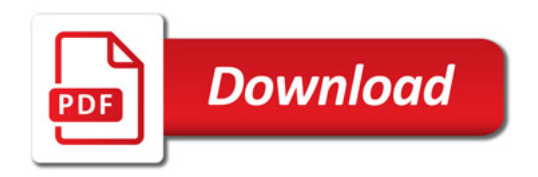

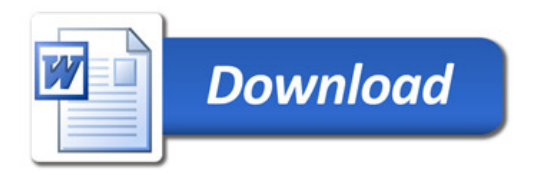